## SERRANO NARANJO, Mª NAZARET

Tarea 2. Crear una actividad diaria y una actividad no diaria y subir un Word con las capturas de pantallas.

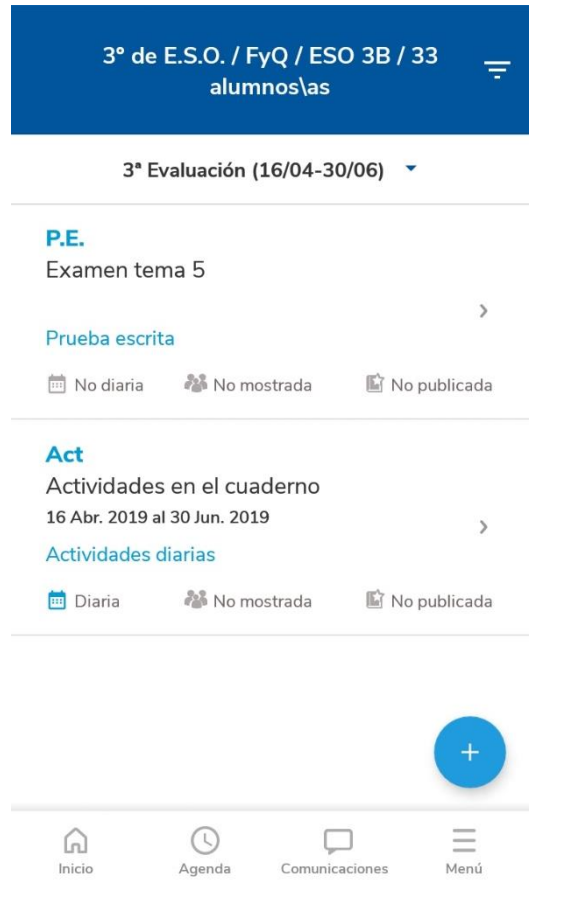

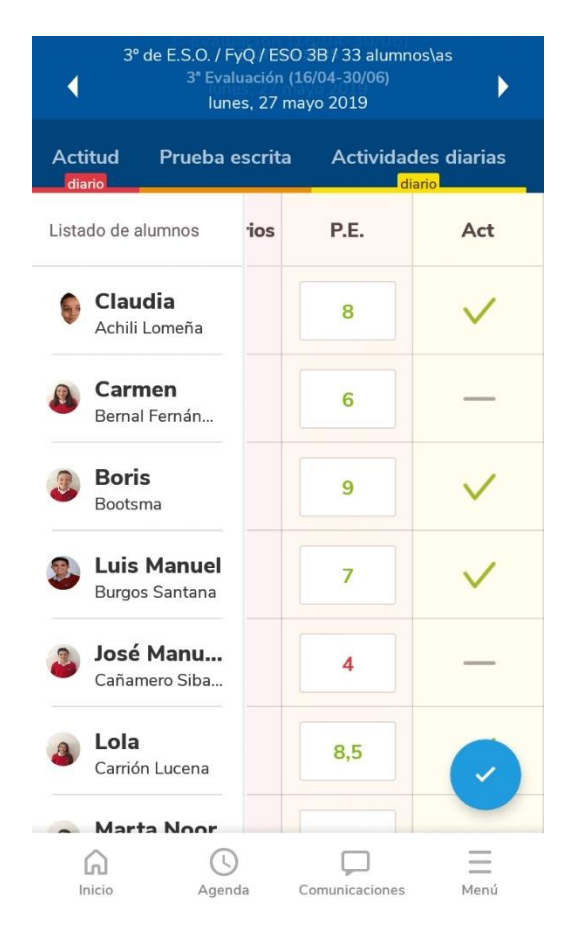

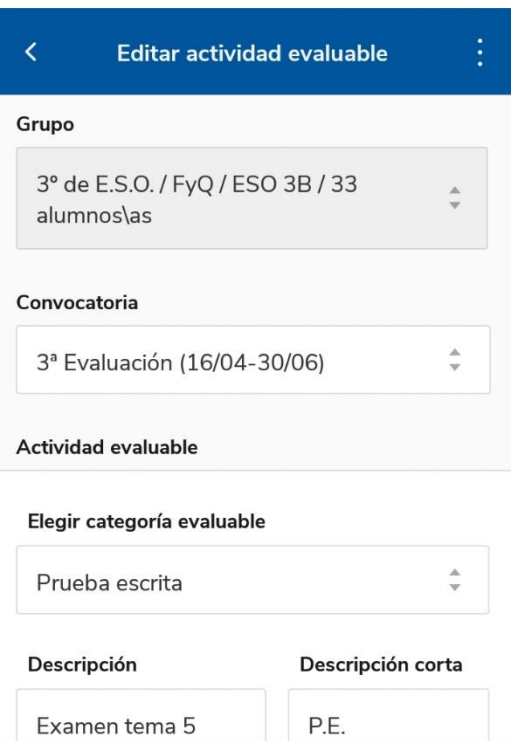

Guardar  $\sqrt{}$ 

 $\Box$ 

Comunicaciones

Ξ

Menú

 $\odot$ 

Agenda

⋒ Inicio

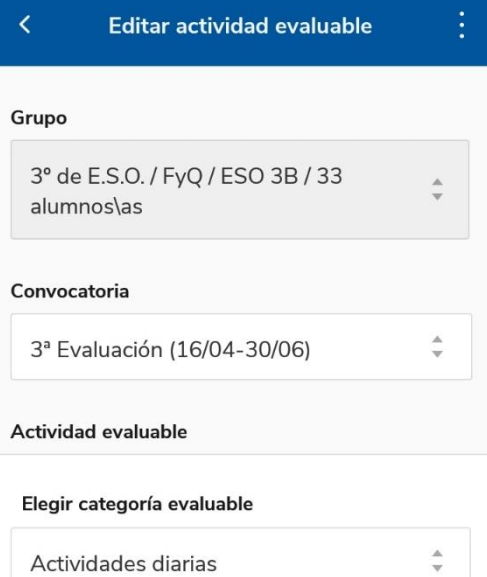

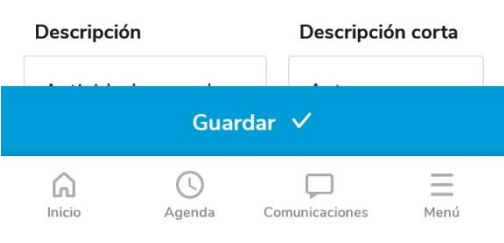